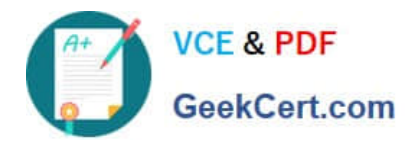

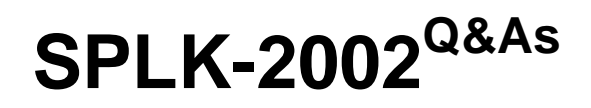

Splunk Enterprise Certified Architect

# **Pass Splunk SPLK-2002 Exam with 100% Guarantee**

Free Download Real Questions & Answers **PDF** and **VCE** file from:

**https://www.geekcert.com/splk-2002.html**

100% Passing Guarantee 100% Money Back Assurance

Following Questions and Answers are all new published by Splunk Official Exam Center

**C** Instant Download After Purchase

**83 100% Money Back Guarantee** 

365 Days Free Update

800,000+ Satisfied Customers  $\epsilon$  of

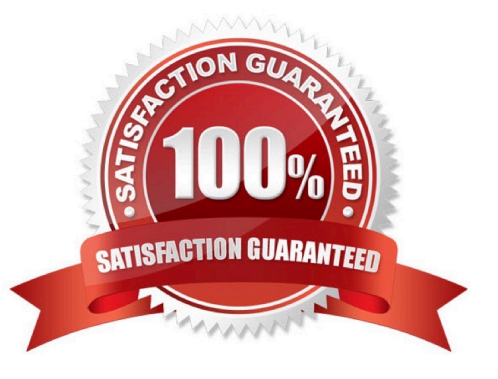

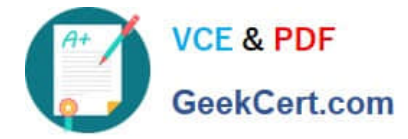

## **QUESTION 1**

Which search will show all deployment client messages from the client (UF)?

- A. index=\_audit component=DC\* host= | stats count by message
- B. index=\_audit component=DC\* host= | stats count by message
- C. index=\_internal component= DC\* host= | stats count by message
- D. index=\_internal component=DS\* host= | stats count by message

Correct Answer: D

Reference: https://answers.splunk.com/answers/461939/after-all-clients-are-registered-to-a-deployments.html

#### **QUESTION 2**

Which Splunk tool offers a health check for administrators to evaluate the health of their Splunk deployment?

- A. btool
- B. DiagGen
- C. SPL Clinic
- D. Monitoring Console
- Correct Answer: D

Reference: https://docs.splunk.com/Documentation/Splunk/7.3.1/DMC/DMCoverview

#### **QUESTION 3**

What is a Splunk Job? (Select all that apply.)

- A. A user-defined Splunk capability.
- B. Searches that are subjected to some usage quota.
- C. A search process kicked off via a report or an alert.
- D. A child OS process manifested from the splunkd process.

Correct Answer: A

## **QUESTION 4**

Which command will permanently decommission a peer node operating in an indexer cluster?

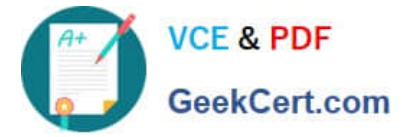

- A. splunk stop -f
- B. splunk offline -f
- C. splunk offline --enforce-counts
- D. splunk decommission --enforce counts
- Correct Answer: C

Reference: https://docs.splunk.com/Documentation/Splunk/7.3.2/Indexer/Takeapeeroffline

### **QUESTION 5**

In search head clustering, which of the following methods can you use to transfer captaincy to a different member? (Select all that apply.)

- A. Use the Monitoring Console.
- B. Use the Search Head Clustering settings menu from Splunk Web on any member.
- C. Run the splunk transfer shcluster-captain command from the current captain.
- D. Run the splunk transfer shcluster-captain command from the member you would like to become the captain.

Correct Answer: BD

Reference: https://docs.splunk.com/Documentation/Splunk/7.3.1/DistSearch/Transfercaptain

[Latest SPLK-2002 Dumps](https://www.geekcert.com/splk-2002.html) [SPLK-2002 PDF Dumps](https://www.geekcert.com/splk-2002.html) [SPLK-2002 VCE Dumps](https://www.geekcert.com/splk-2002.html)